# **Detach\_Table Subroutine**

# Description

Temporarily prevents access to a single table or list of tables by removing them from the current database. The permanent database definition is not altered.

### **Syntax**

**Detach\_Table** (tablelist)

#### **Parameters**

The Detach\_Table subroutine has the following parameters. Use Get\_Status() to check for an error.

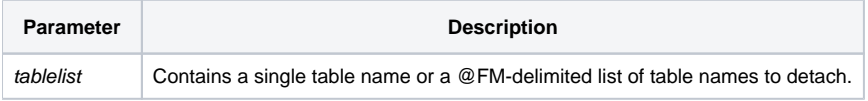

#### See also

#### [Attach\\_Table](https://wiki.srpcs.com/display/Commands/Attach_Table+Subroutine)

## Example

```
* Detaches the OUTSTANDING table.
Detach_Table("OUTSTANDING")
if Get_Status(ErrCodes) then
  GoSub ErrorHandling
end
/* Detaches the CAR_PARTS and CAR_ORDERS tables from the current database. */
TableList = ""
TableList <1> = "CAR_PARTS"
TableList <2> = "CAR_ORDERS"
Detach_Table(TableList)
if Get_Status(ErrCodes) then
   GoSub ErrorHandling
end
```